## NightBuild:

github-musescore-musescore-c6cba47 (on Windows 7 Home Premium 64bit)

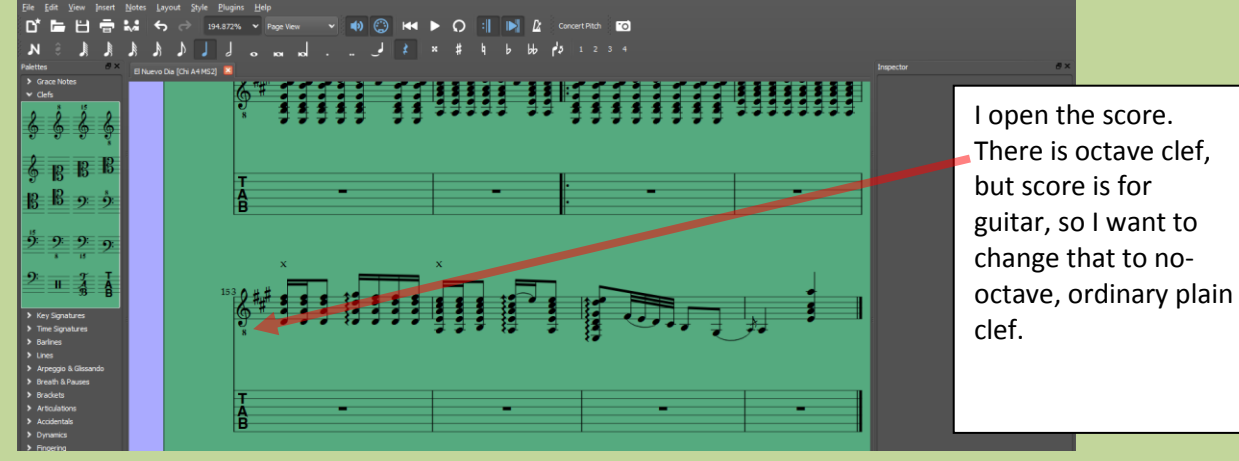

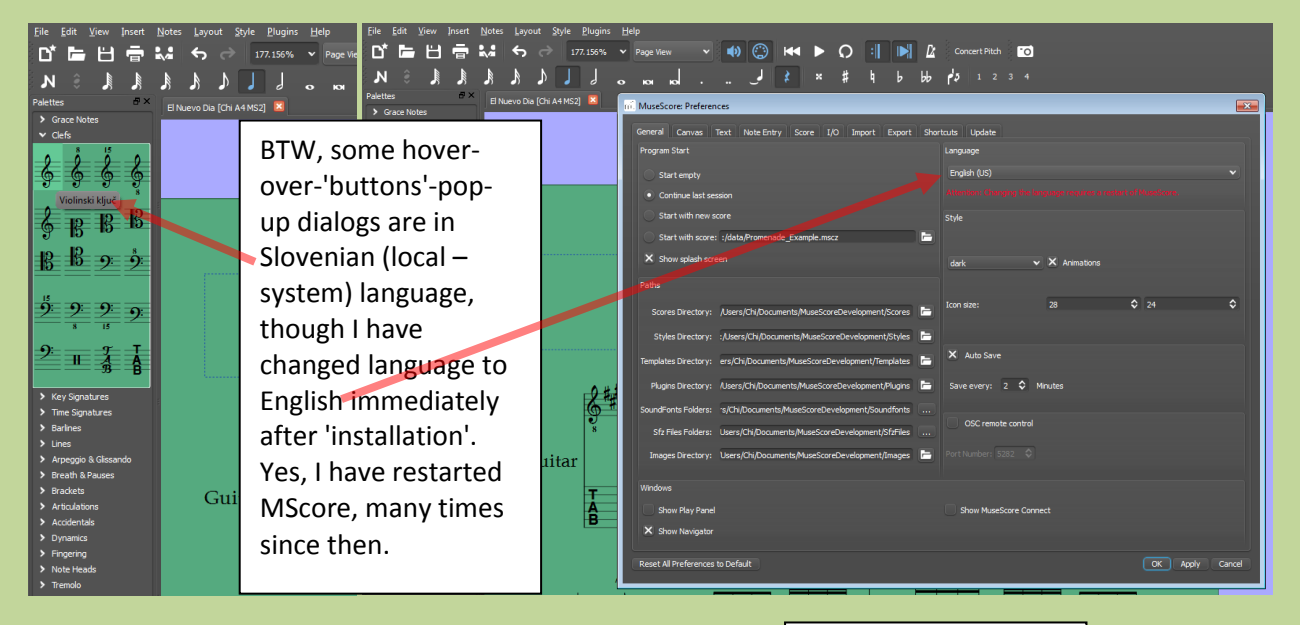

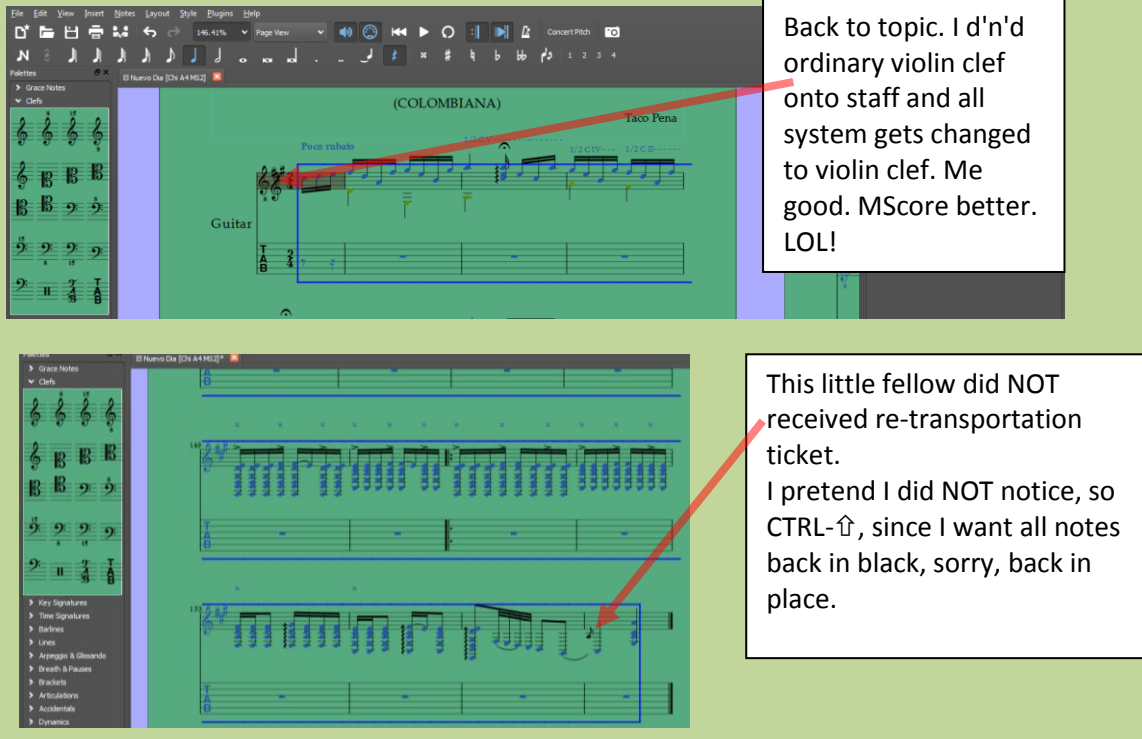

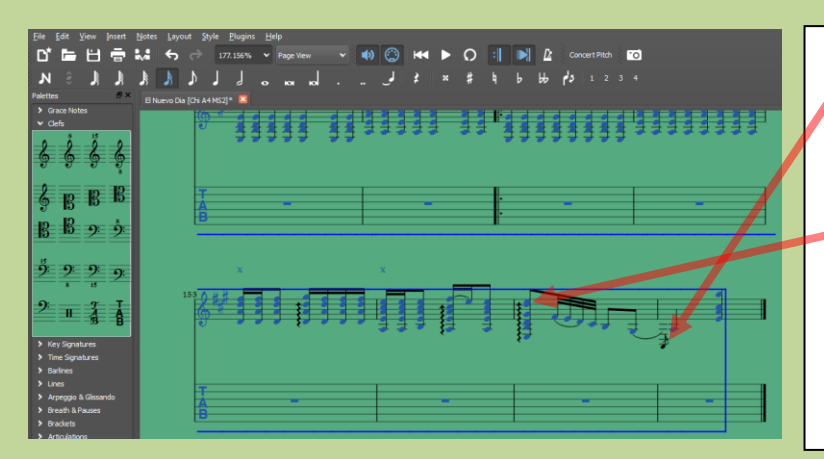

Well, well, now he did received re -transportation ticket. Bit too late, since all others went back in place. Weird Al Jankovich … and his brother – those two notes were before and should be now facing opposite directions. Closing the MScore and opening it again does solve this problem. Little fellow was moved by my intervention.